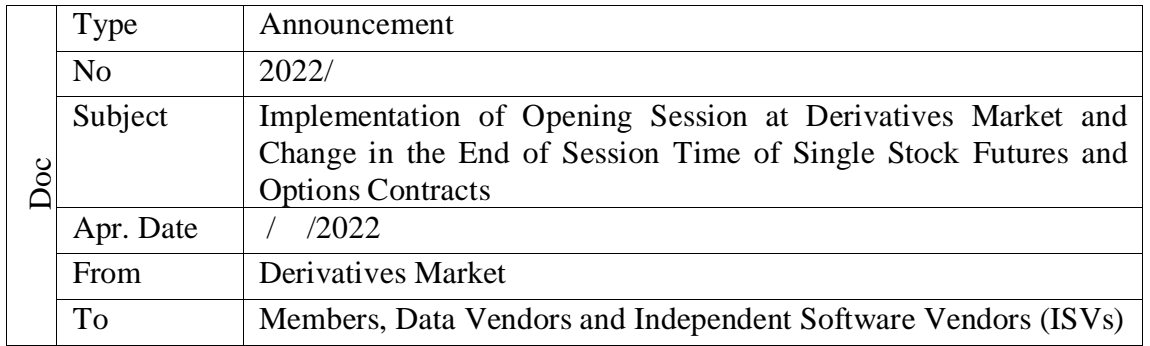

## To Whom It May Concern,

Ref: Announcement dated 02/06/2022 and numbered E-18454353-100.04.02-9127

With the referenced document, it was announced that as of September 23, 2022 an opening session using the single price method will be held before the normal session in Derivatives Market (VIOP), and simultaneously with the launch of opening session, the end of Normal Session of single stock futures and option contracts, which are currently 18:10 on normal business days and 12:40 on half business days, will be aligned with other contracts and to be set as 18:15 and 12:45 respectively if there are no obstacles reported during member test period. At this point, no obstacle has been detected in the tests carried out on the new implementations.

As the conclusion Borsa İstanbul has decided;

- To launch the opening session and change the end of session time of single stock futures and option contracts as of September 23, 2022,
- To update Derivatives Market Procedure as stated in the attachment by the reason of the related implementation and other operational regulations.

The updated version of Derivatives Market Procedure will be available on Borsa İstanbul website under "Corporate" tab, "Regulations" section [\(https://www.borsaistanbul.com/en/sayfa/4028/procedures\)](https://www.borsaistanbul.com/en/sayfa/4028/procedures).

Kindly for your information.

Korkmaz ERGUN CEO and Board Member

Attachment: Changes in Borsa İstanbul A.Ş. Derivatives Market Procedure

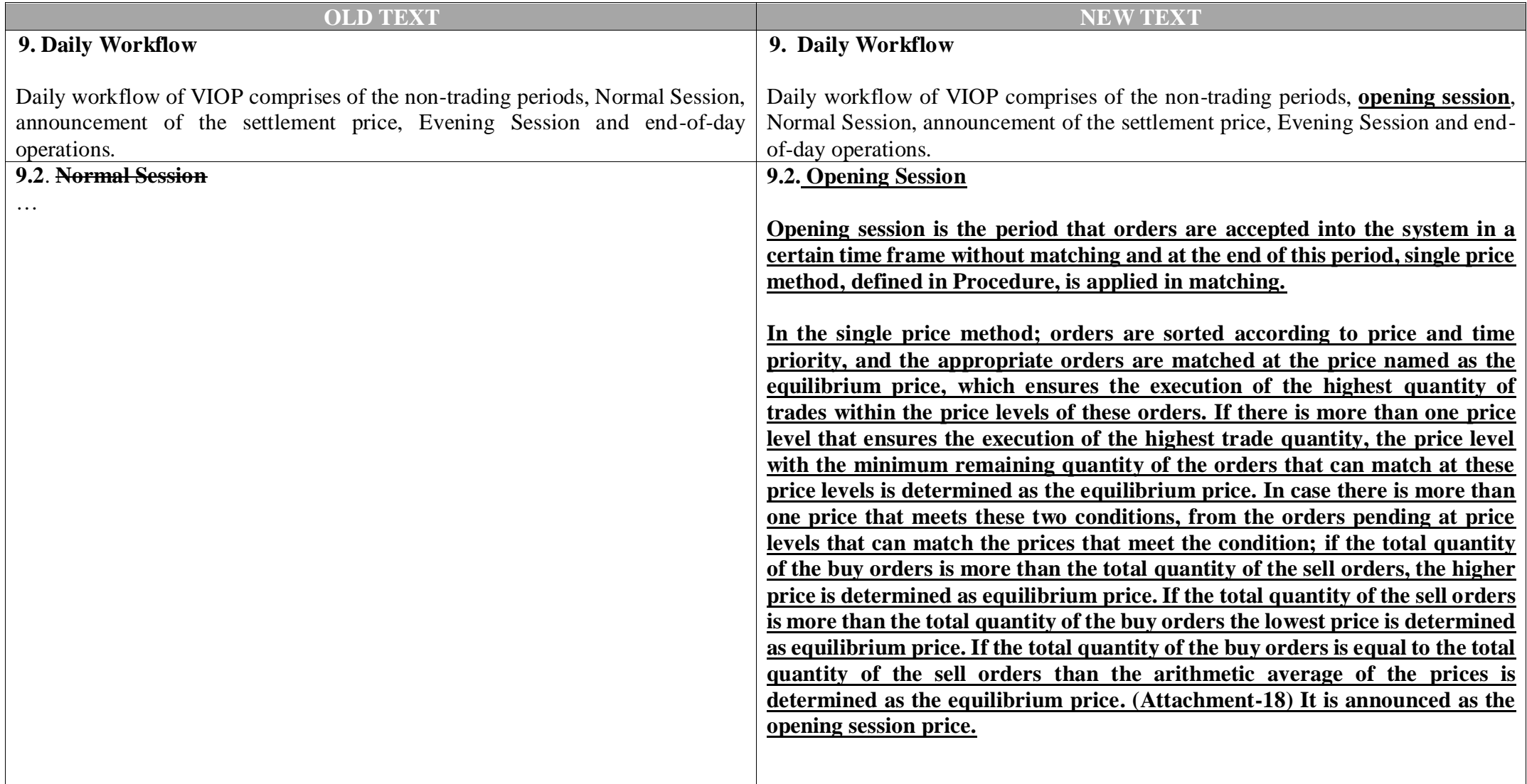

# **Attachment: Revision Comparison Table of Derivatives Market Procedure**

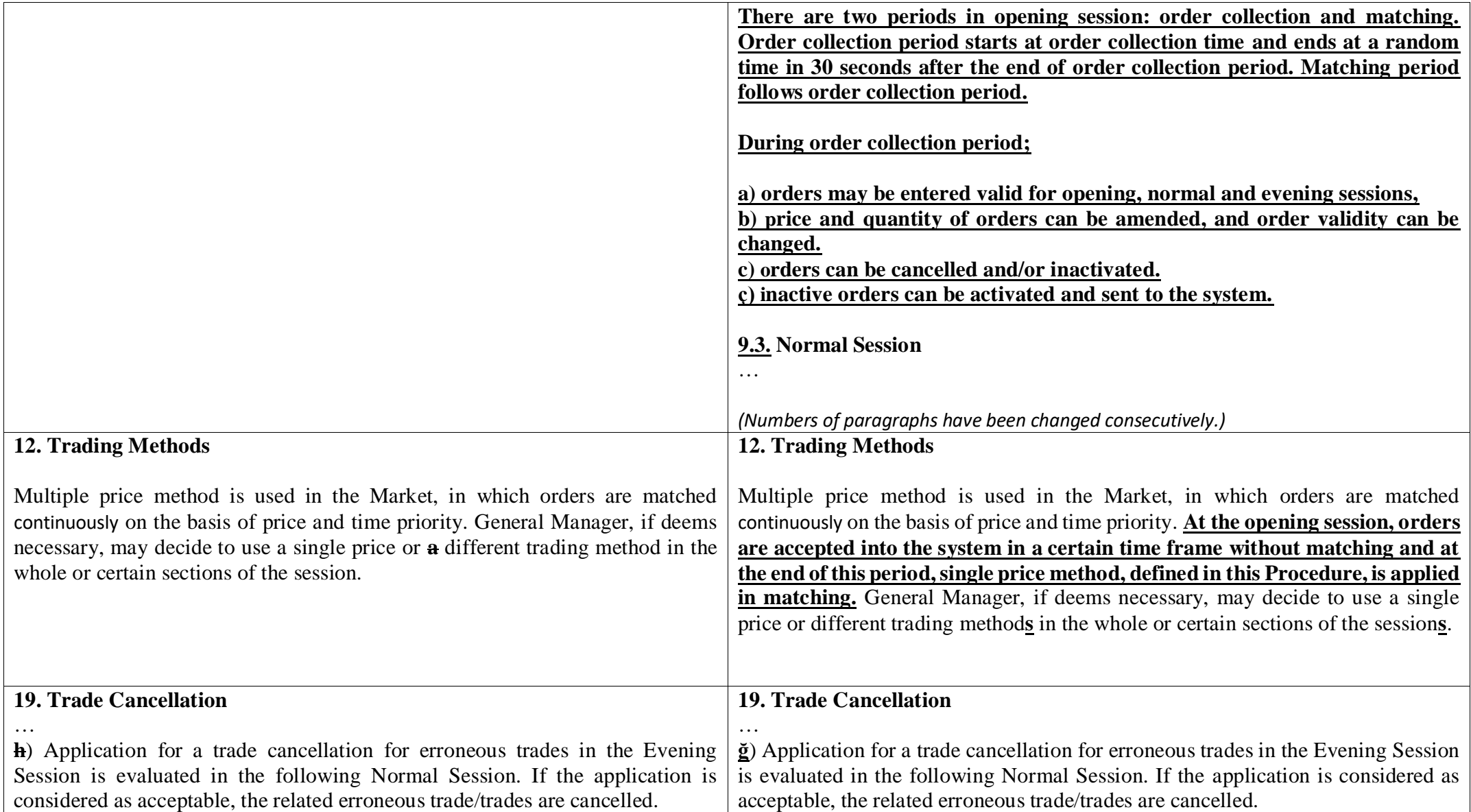

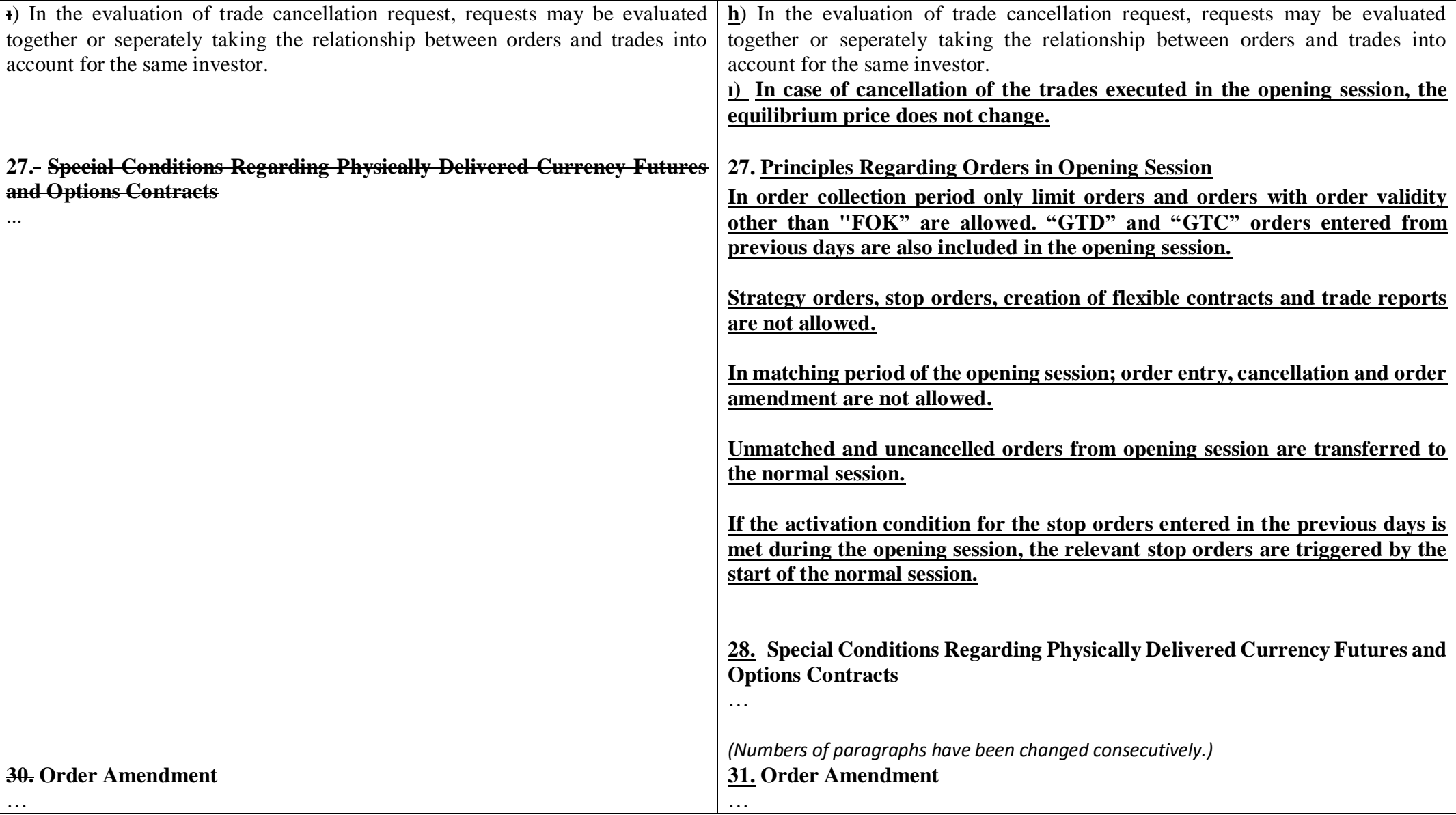

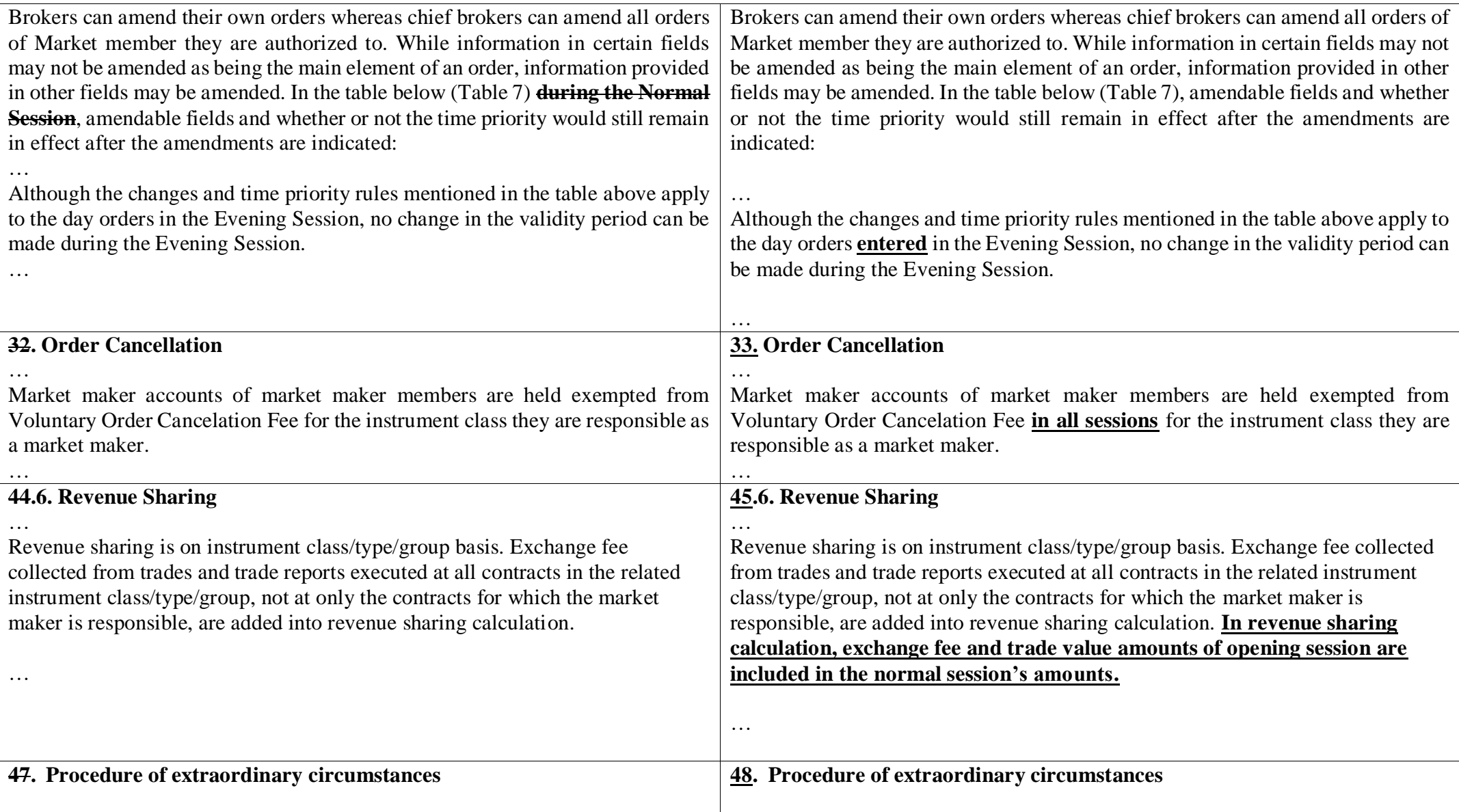

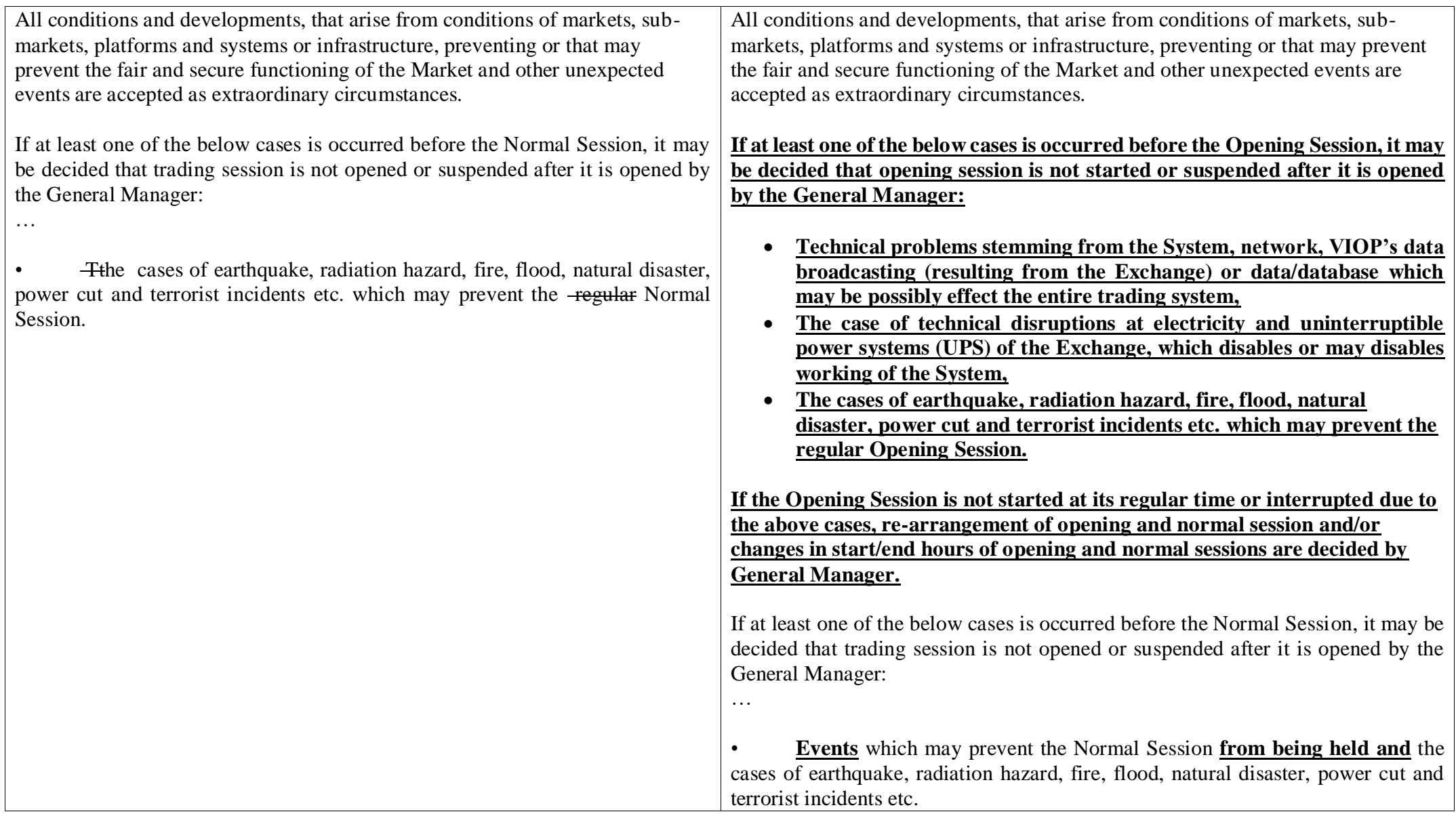

If the Normal Session is not opened at its regular time or interrupted due to the above cases, trading session's duration is determined by the below rules;

…

- In case Normal Session is not opened at its regular time or interrupted, if the session is not opened until the last 15 minutes of the trading session and it is understood that is not started until to the normal end time, trading session is not reopened at that day.
- In case Normal Session is opened and then interrupted due to the above reasons and cannot reopened, executed trades and entered orders are considered valid with the confirmation of no data loss by the Exchange. **The last valid order number and the last valid trade number are announced for Market members' check, and then clearing operations are executed.**
- If the Normal Session is opened and then interrupted due to the above cases and then reopened, ending time of Normal Session can be changed by the General Management.
- When the Normal Session is not opened or Normal Session time cannot be changed, different practices may be applied by the General Management considering the possible effects on Market regarding the expiry date or corporate actions.

If the Normal Session cannot be opened or interrupted and not reopened, transactions can be held at Disaster Recovery Site. In this case, the abovementioned rules (trading session duration, ratios, numbers etc.) are executed. For all connections remote access method is used in DRS. **After the decision of the transition to Disaster Recovery Site, the last order number and the last trade number are announced. Normal Session is completed at Disaster Recovery Site and end of day transactions are executed.**

If the Normal Session is not opened at its regular time or interrupted due to the above cases, trading session's duration is determined by the below rules;

…

- In case Normal Session is not opened at its regular time or interrupted, if the session is not opened until the last 15 minutes of the trading session and it is understood that is not started until to the normal end time, trading session is not reopened at that day.
- In case Normal Session is opened and then interrupted due to the above reasons and cannot reopened, executed trades and entered orders are considered valid with the confirmation of no data loss by the Exchange.
- If the Normal Session is opened and then interrupted due to the above cases and then reopened, ending time of Normal Session can be changed by the General Management.
- When the Normal Session is not opened or Normal Session time cannot be changed, different practices may be applied by the General Management considering the possible effects on Market regarding the expiry date or corporate actions.

If the **Opening and/or** Normal Session cannot be opened or interrupted and not reopened, transactions can be held at Disaster Recovery Site. In this case, the above-mentioned rules (trading session duration, ratios, numbers etc.) are executed. For all connections remote access method is used in DRS.

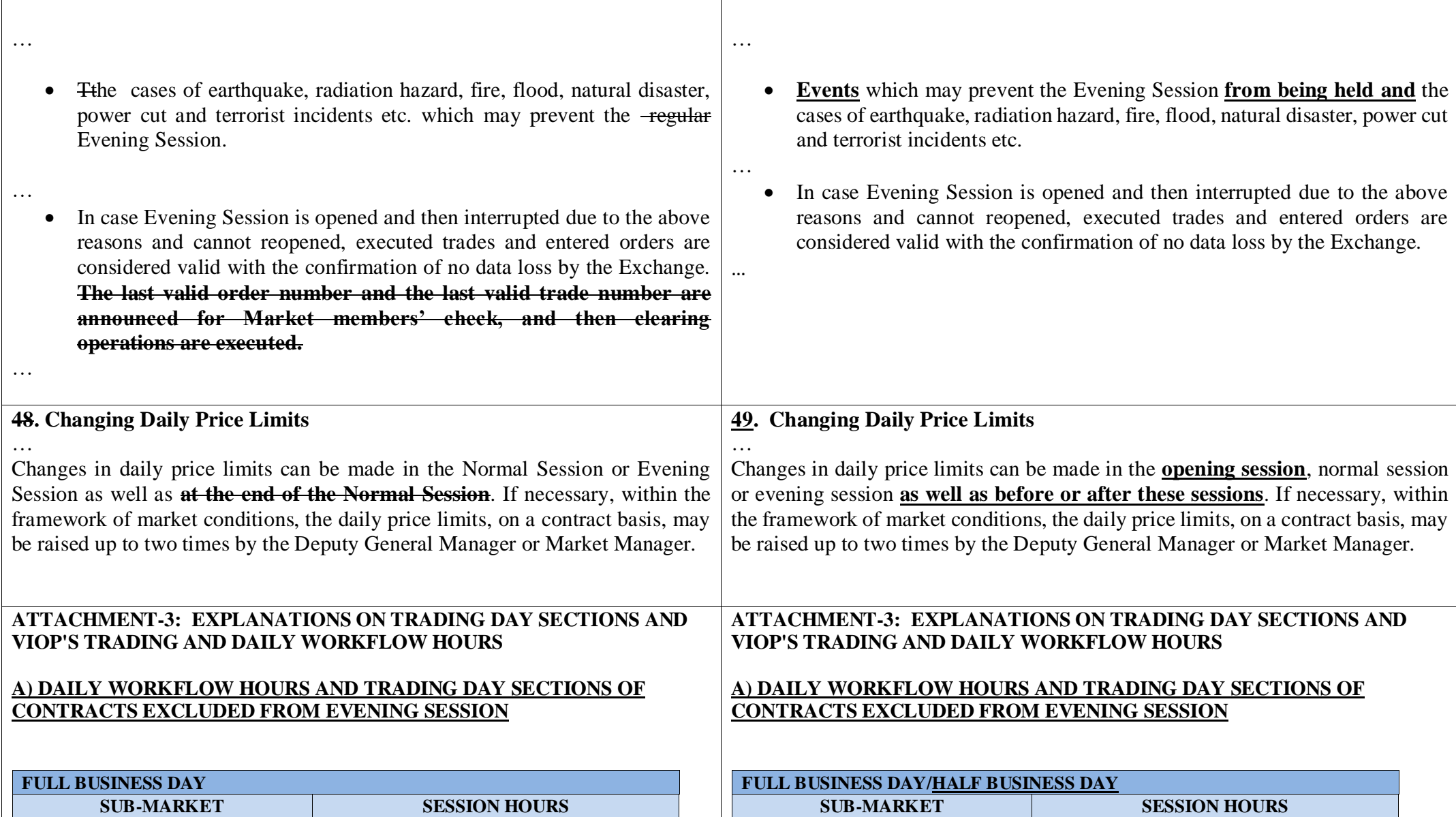

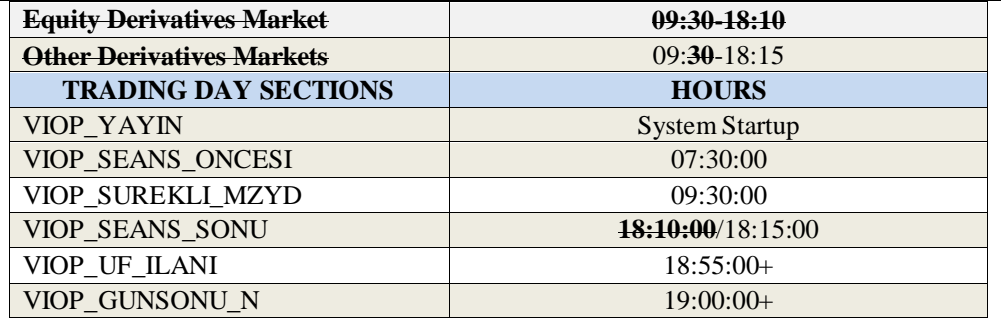

## **B) DAILY WORKFLOW HOURS AND TRADING DAY SECTIONS OF CONTRACTS INCLUDED IN EVENING SESSION**

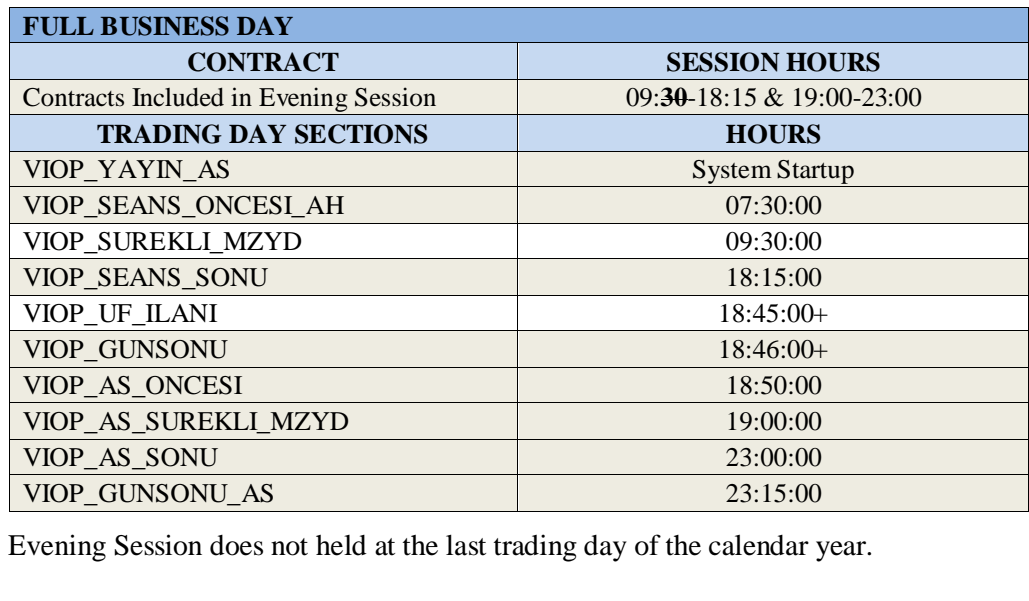

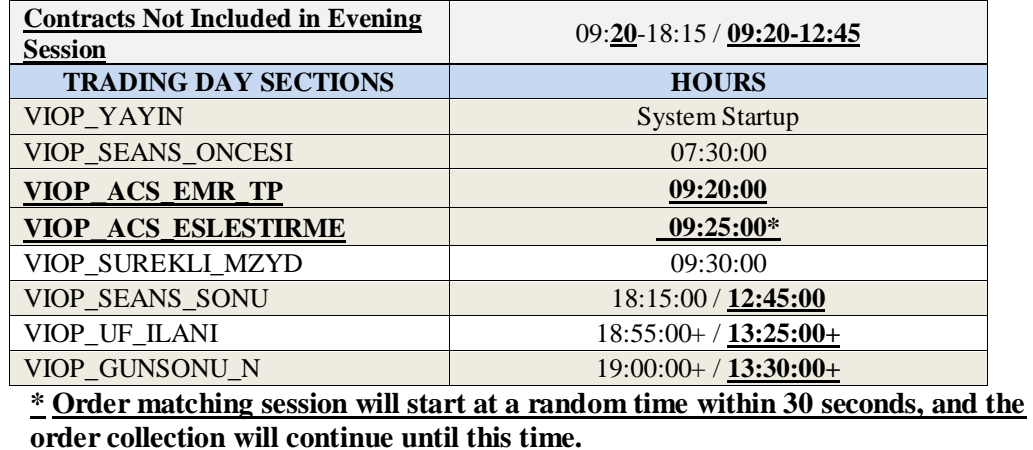

### **B) DAILY WORKFLOW HOURS AND TRADING DAY SECTIONS OF CONTRACTS INCLUDED IN EVENING SESSION**

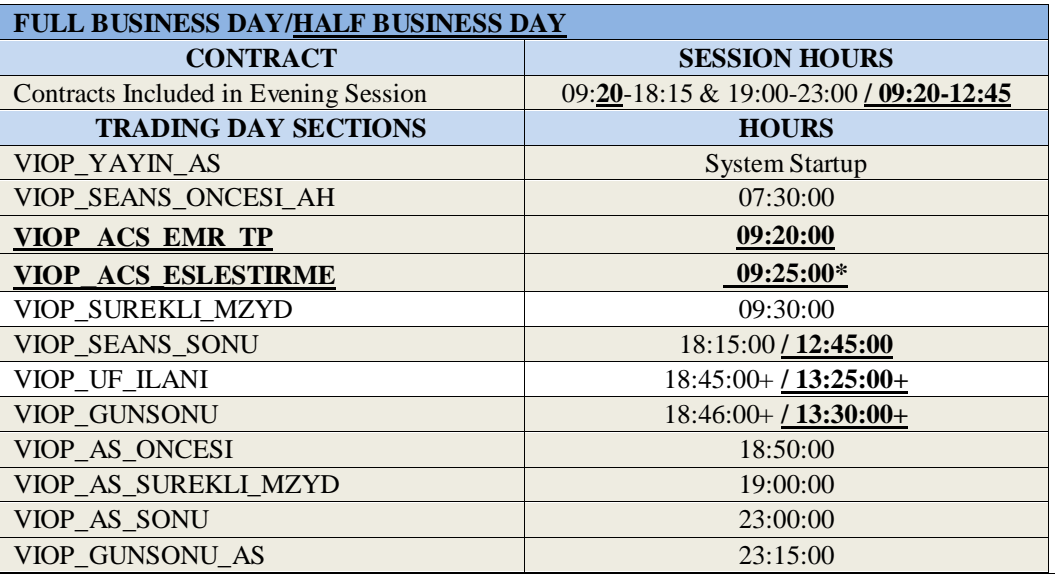

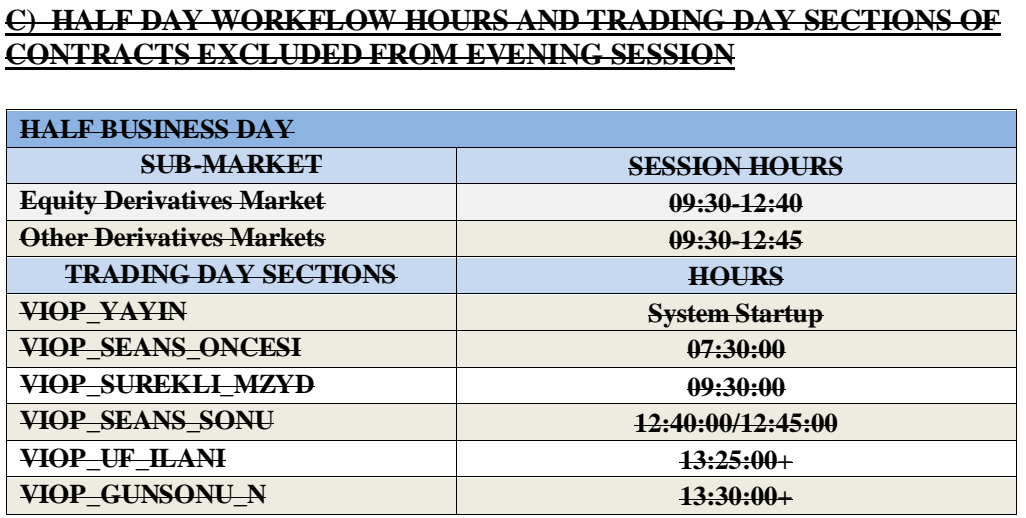

### **D) DAILY WORKFLOW HOURS AND TRADING DAY SECTIONS OF CONTRACTS INCLUDED IN EVENING SESSION**

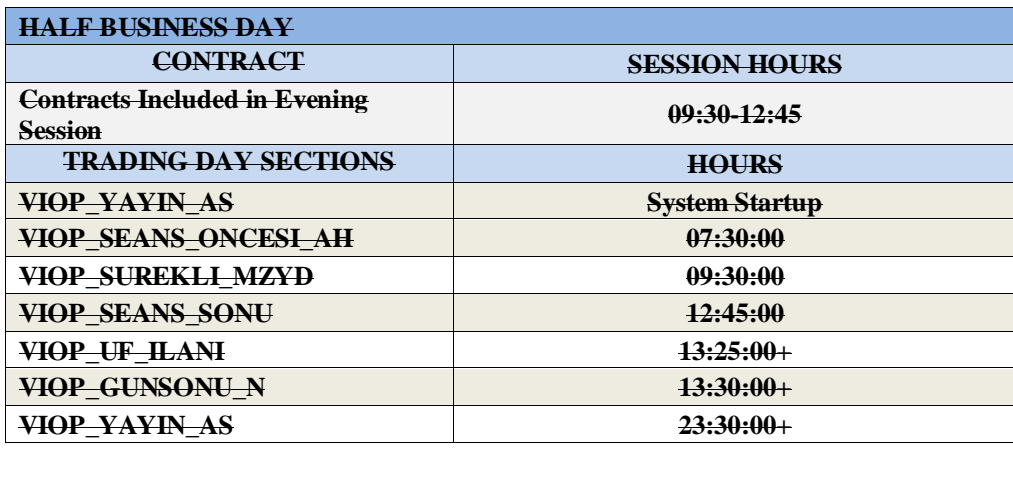

#### **\* Order matching session will start at a random time within 30 seconds, and the order collection will continue until this time.**

Evening Session does not hold at the last trading day of the calendar year.

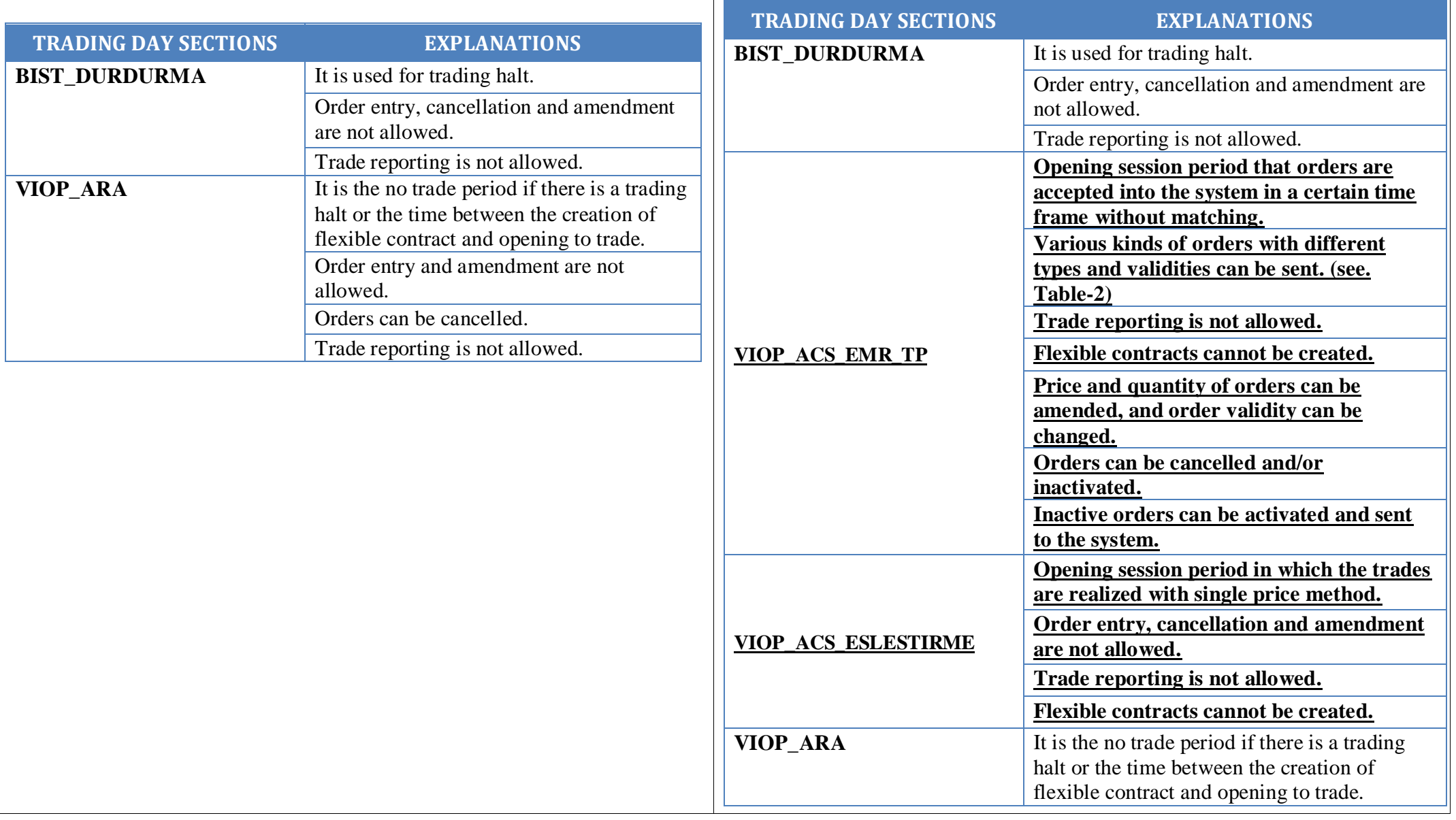

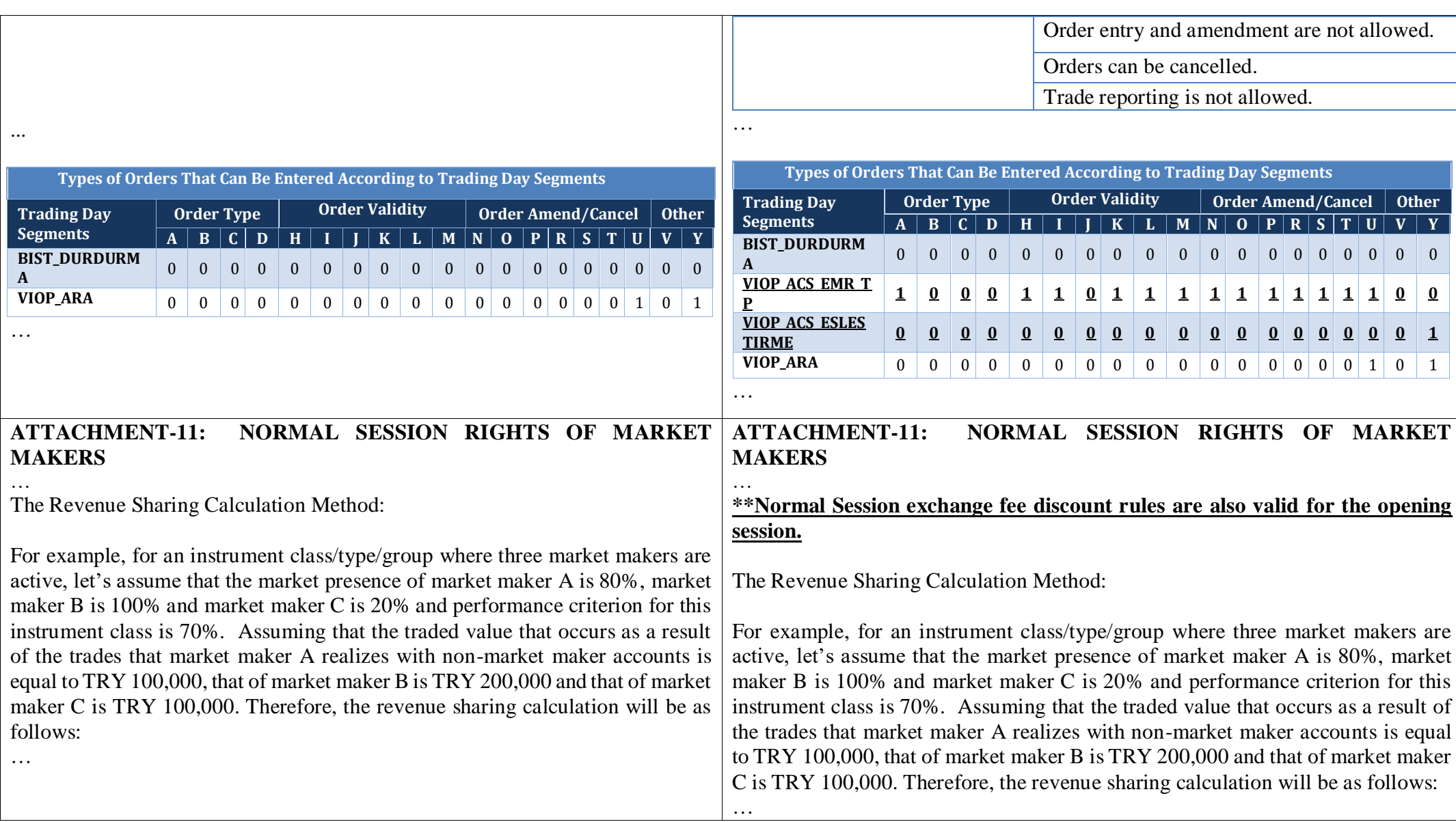

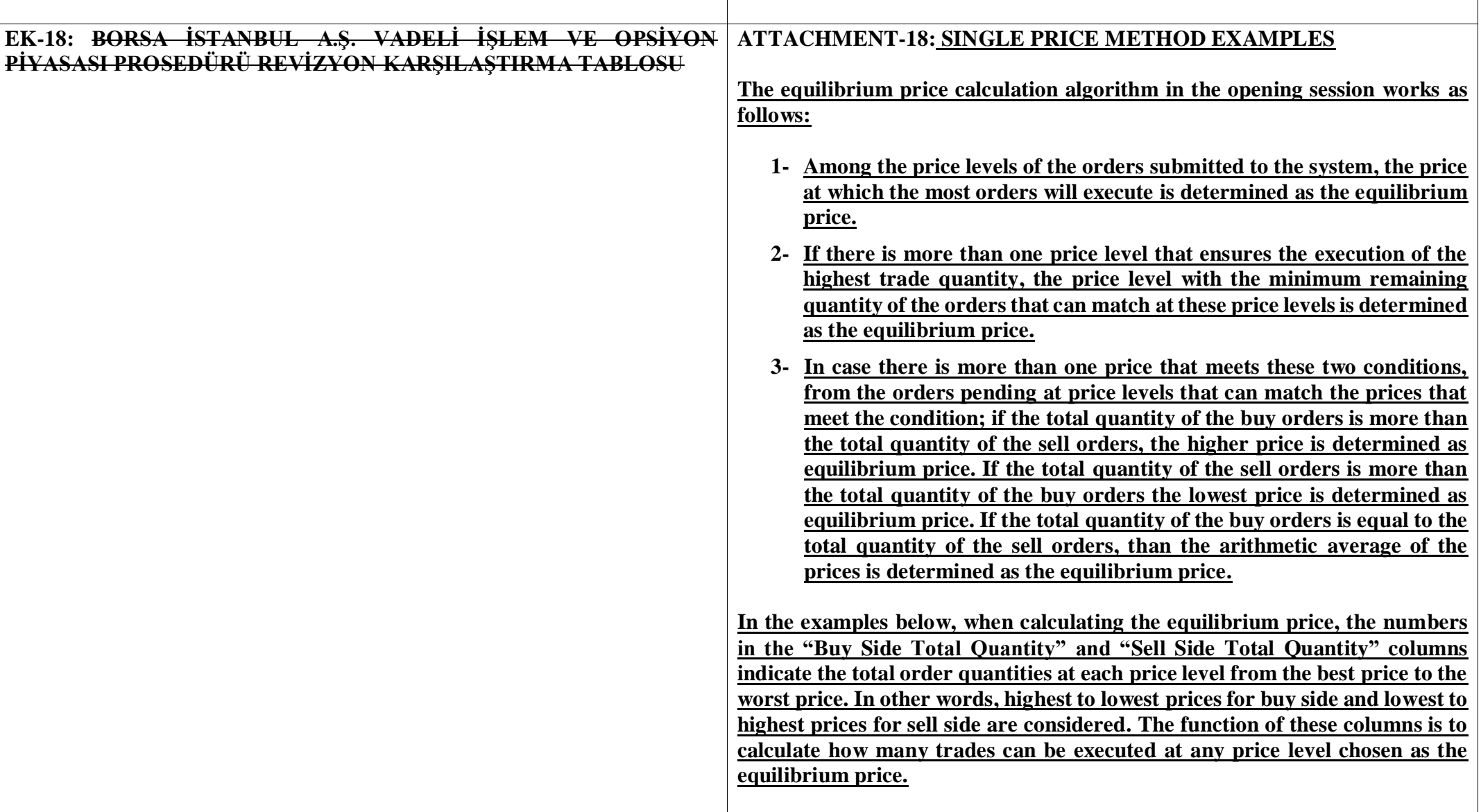

**Example 1: Highest Trade Quantity Can Be Executed at a Single Price Level**

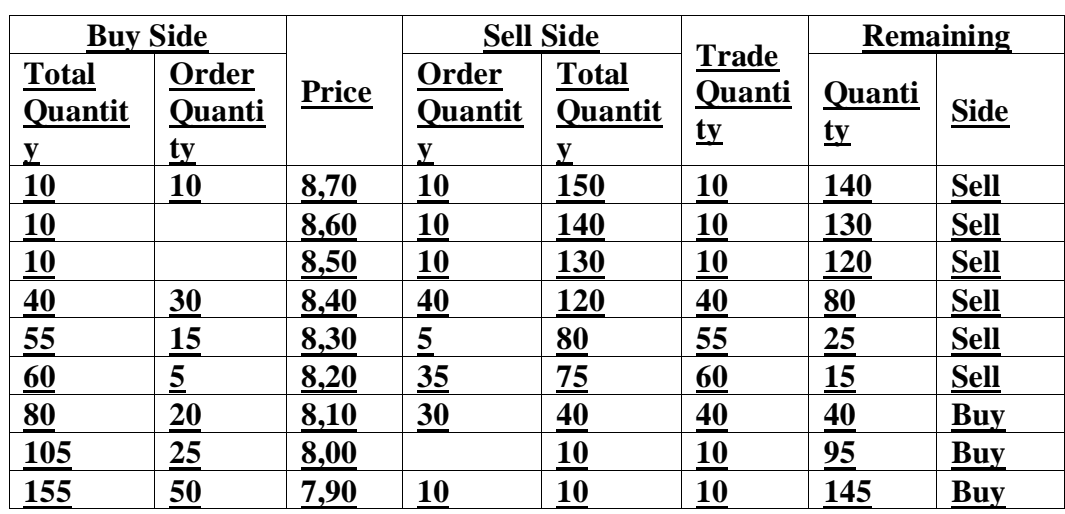

**Since there is only one price level where highest trade quantity can be executed, the matching occurs at the quantity of 60 and the equilibrium price level of 8.20.**

**Example 2: Highest Trade Quantity Can Be Executed at Two Different Price Levels**

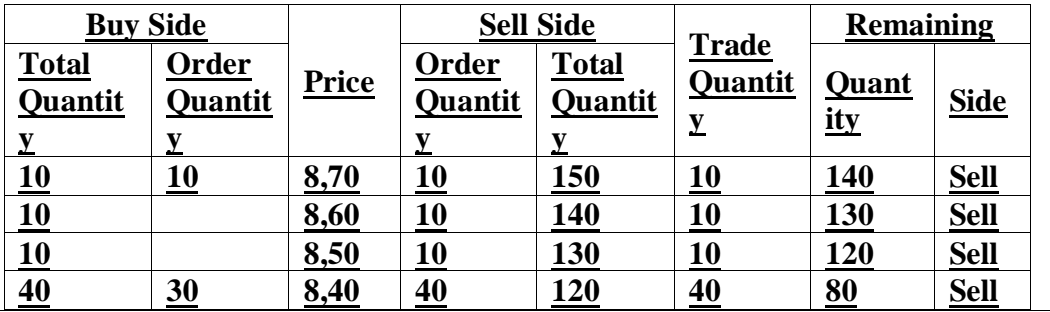

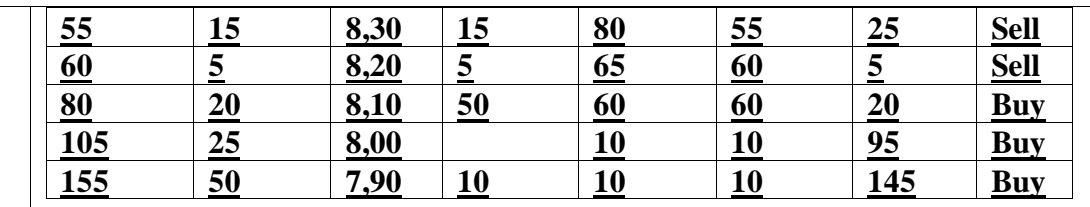

**Since there are two price levels that meet the highest trade quantity criteria, the price level with the minimum remaining quantity is determined as the equilibrium price. Since the remaining quantity at the 8.20 price level is less than the 8.20 and 8.10 price levels, where the highest trade quantity can be executed, the equilibrium price is determined as 8.20 and trades with 60 quantities are executed.**

**Example 3: Highest Trade Quantity and Minimum Remaining Amount Criteria Can Be Met at Multiple Price Levels** 

**A)**

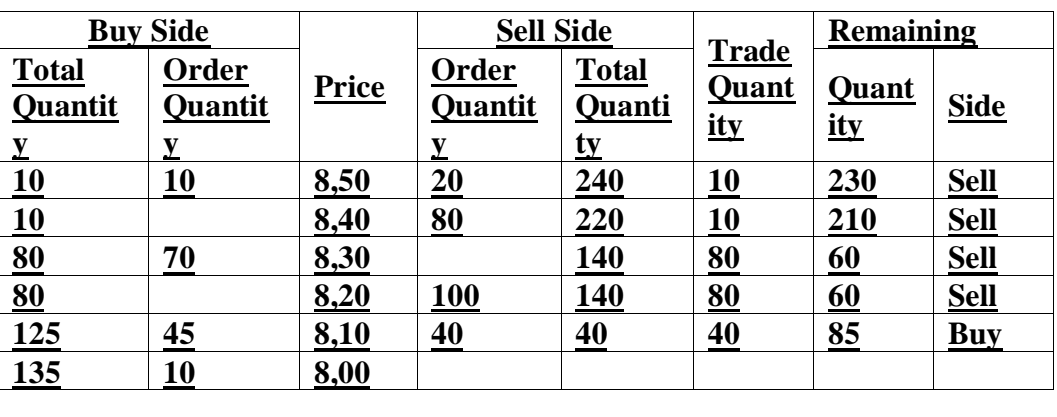

**In case there are two price levels that meet the conditions of the maximum trade quantity and the minimum remaining quantity, while determining the equilibrium price; If the total quantity of buy orders from pending orders at price levels that can match the prices that meet the condition is more than the total quantity of sell orders, the higher price is determined as equilibrium price , and if the total quantity of sell orders is more than the total quantity of buy orders, the lowest price is determined as equilibrium price. In the example, since the sum of sell orders is higher in the market, the lower price of 8.20 is determined as the equilibrium price and trades with a quantity of 60 are executed.**

**B)** 

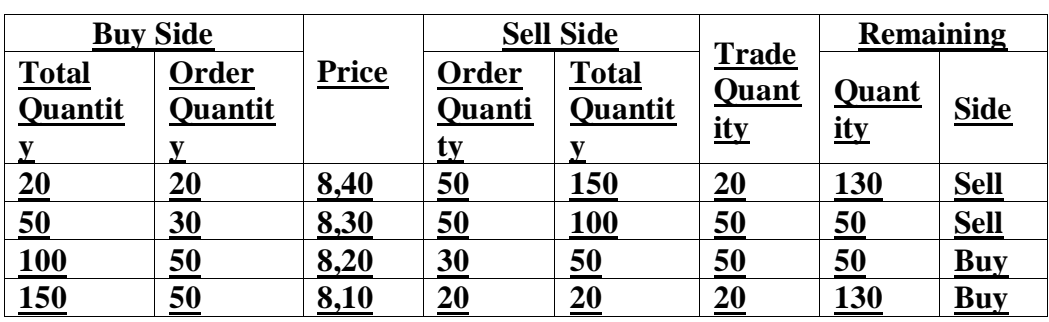

**In case there are two price levels that meet the conditions of the highest trade quantity and the minimum remaining quantity, if the total quantity of the buy orders is equal to the total amount of the sell orders, the arithmetic average of the prices is determined as the equilibrium price. In the example, since the total buy and sell quantities are equal, the arithmetic average of the two prices is taken and the price of 8.25 is determined as the equilibrium price, and trades with 50 quantity is executed.**

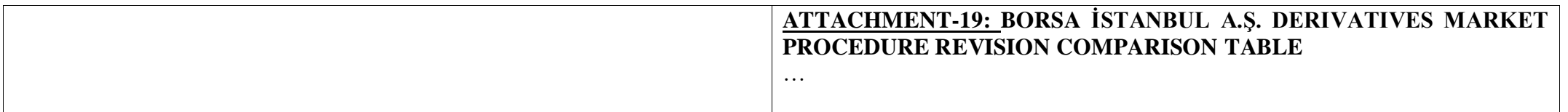